# MÉTODOS, MANERAS, SOPORTES Y HERRAMIENTAS

**AUTOR: WILLIAM PULIDO**

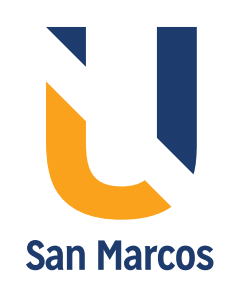

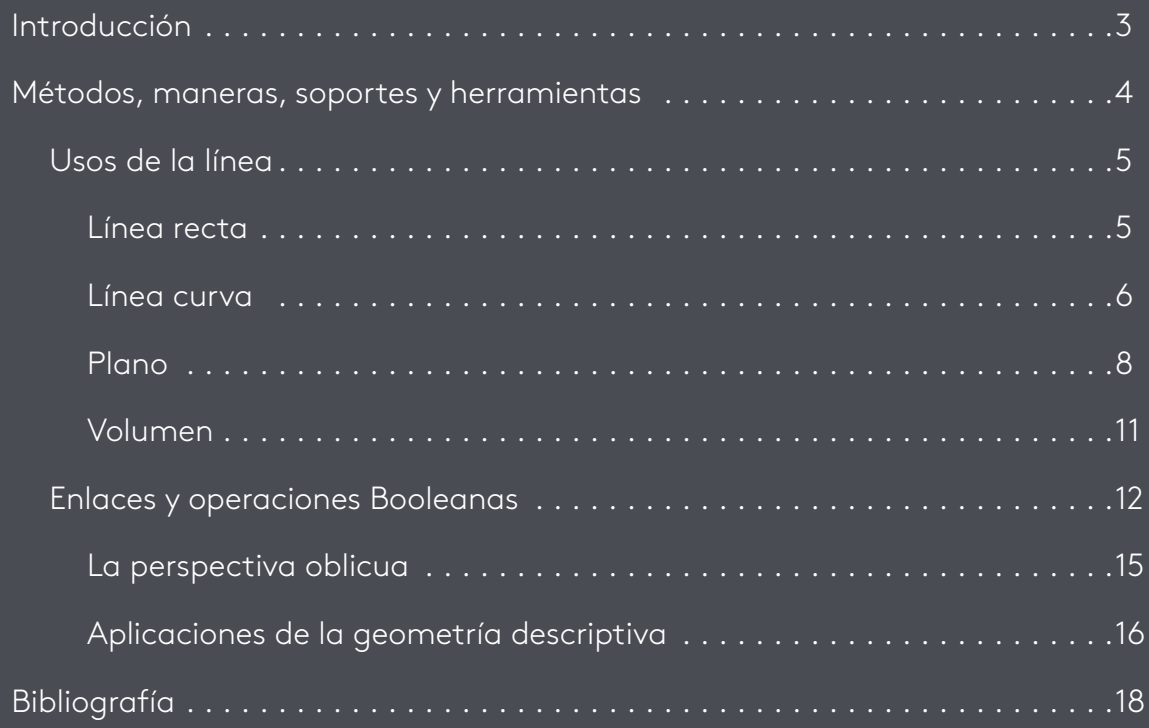

<span id="page-2-0"></span>La práctica y desarrollo del dibujo industrial tiene su aplicación en la vida real, ya que nuestro entorno, como la ciudad, la vivienda, las calles y parques donde vivimos, han sido diseñados y elaborados con elementos geométricos como: líneas de diferentes clases, círculos, rombos, cuadrados y polígonos, entre otros. Si miramos los elementos de nuestra casa como la sala, el comedor o la habitación, encontraremos estas figuras más de una vez, es decir, el diseño está en todas partes porque el hombre ha creado las formas y objetos que le sirven a sus necesidades.

En este eje miraremos las herramientas del dibujo y recordaremos temas de los ejes anteriores para entrar a realizar prácticas de nuestros temas.

<span id="page-3-0"></span>Métodos, maneras, soportes y herramientas

# **Usos de la línea**

#### <span id="page-4-0"></span>**Línea recta**

Es el encuentro de dos puntos que van en una misma dirección. Si vemos las carreteras de la ciudad, cables eléctricos, instalaciones de redes del acueducto, encontramos ejemplos de su aplicación.

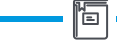

#### Cables eléctricos

Instalaciones eléctricas que tienen las redes en la ciudad y que cubren todo un territorio.

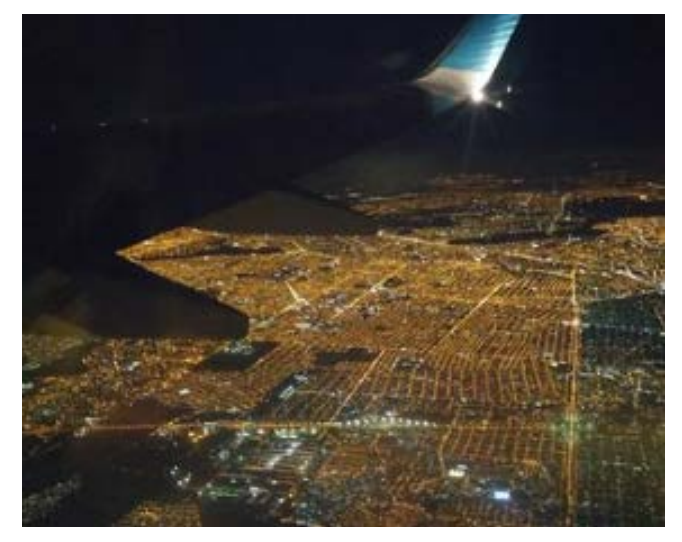

Figura 1. Buenos Aires desde el aire Fuente: [https://www.tripadvisor.ie/LocationPhoto-](https://www.tripadvisor.ie/LocationPhotoDirectLink-g1-d8728988-i253160650-Aerolineas_Argentinas-World.html)[DirectLink-g1-d8728988-i253160650-Aerolineas\\_Ar](https://www.tripadvisor.ie/LocationPhotoDirectLink-g1-d8728988-i253160650-Aerolineas_Argentinas-World.html)[gentinas-World.html](https://www.tripadvisor.ie/LocationPhotoDirectLink-g1-d8728988-i253160650-Aerolineas_Argentinas-World.html)

Cuando las líneas se cruzan, pueden construirse retículas que forman estructuras simples. Según Wong (1988) en su libro: fundamentos del diseño, afirma que pueden formarse estructuras como una malla (retícula), porque las líneas se repiten de forma horizontal y vertical o pueden ir inclinadas formando triángulos y rombos.

#### Retícula

Es una estructura de repetición que se forma con líneas horizontales y verticales, las cuales pueden cruzarse en diferentes ángulos.

Έı

<span id="page-5-0"></span>**G. Divisiones ulteriores** 

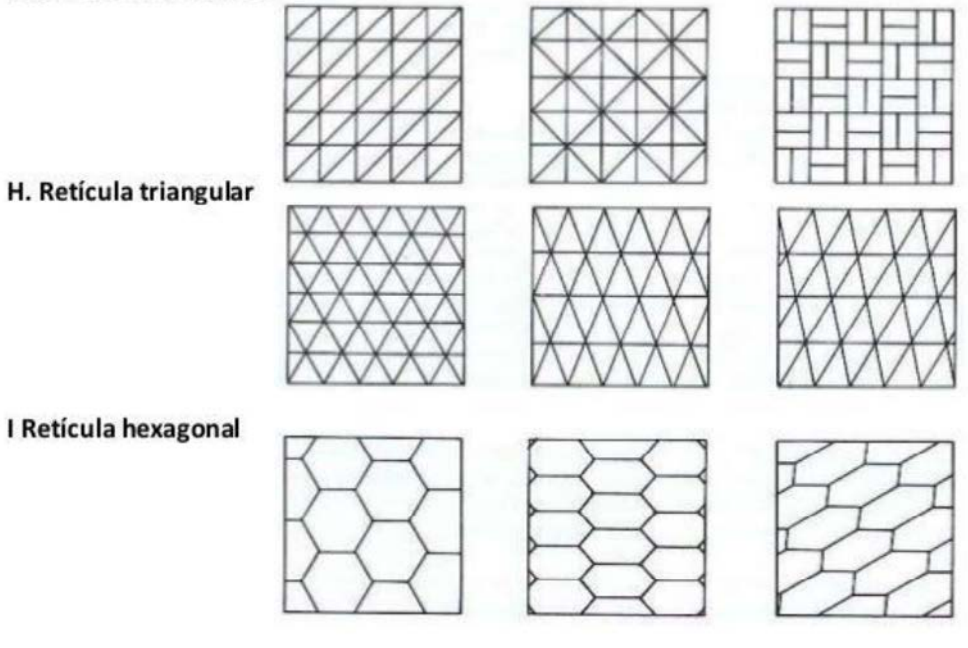

Figura 2. Estructuras de múltiple repetición Fuente: <https://ggili.com/fundamentos-del-dise-o-libro.html>

#### **Línea curva**

Es la sucesión de puntos que cambia de dirección. Existen líneas cerradas y abiertas. Por ejemplo, un círculo es cerrado y un arco es abierto. En las construcciones encontramos arcos que pueden ir en las puertas o ventanas. Los círculos son muy comunes, ya que los encontramos en las ruedas de los vehículos, platos de comida, cerámicas y elementos que giran.

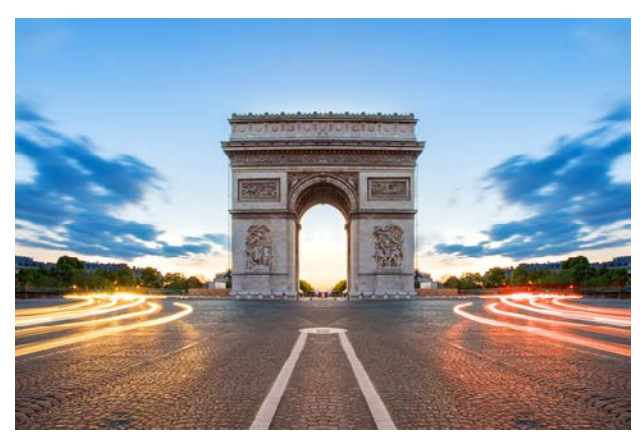

Figura 3. Arco del Triunfo, París Fuente: <https://www.parisando.com/arco-del-triunfo/>

El movimiento circular puede tener efectos gráficos y generar estructuras de radiación de fuerza centrípeta o centrífuga como vemos en las siguientes imágenes:

#### Centrípeta o centrífuga

Dibujos que representan la fuerza centrífuga de elementos que van del centro hacia fuera o centrípeta de un vector externo hacia adentro.

恒

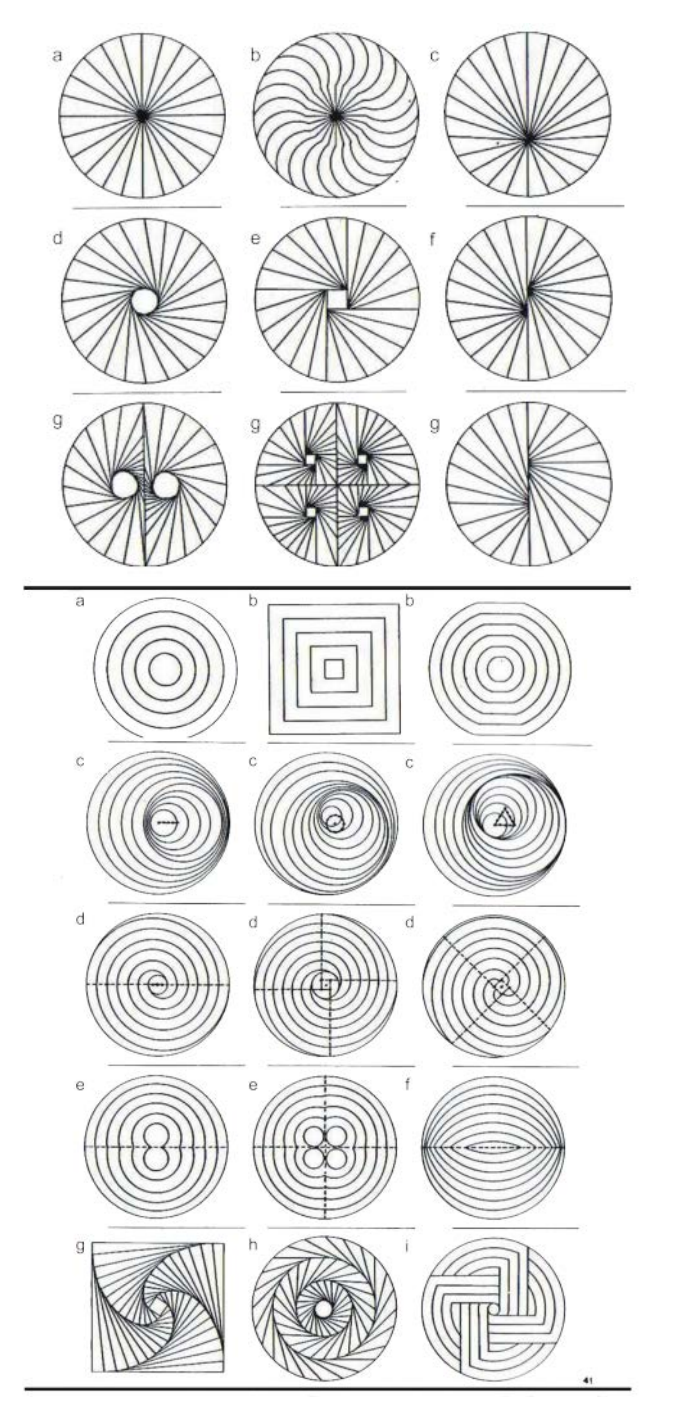

Figura 4. Estructuras de radiación Fuente:[https://moodle2.unid.edu.mx/dts\\_cursos\\_](https://moodle2.unid.edu.mx/dts_cursos_mdl/lic/IV/TD/AM/04/Radiacion.pdf) [mdl/lic/IV/TD/AM/04/Radiacion.pdf](https://moodle2.unid.edu.mx/dts_cursos_mdl/lic/IV/TD/AM/04/Radiacion.pdf)

#### <span id="page-7-0"></span>**Plano**

Es una figura geométrica que se forma con la unión de varias líneas en puntos llamados vértices y tiene dos dimensiones. Hay un parámetro importante en geometría que se llama plano cartesiano que está compuesto por dos rectas numéricas, una horizontal y otra vertical dispuestas de forma perpendicular y que se cortan en un punto llamado **origen**.

#### Plano cartesiano

El plano cartesiano está compuesto por una recta horizontal, que es el eje de las abscisas (representado con una 'x'). y una recta vertical que es el eje de las ordenadas (representado con una 'y').

阎

### **Lectura recomendada**

Le invitamos desde la página principal del eje a consultar y ampliar sus conocimientos revisando la siguiente lectura complementaria:

*Fundamentos del dibujo (capítulo 2, págs. 5 – 36)*

Cecil Jensen y Fred Mason

Los planos en un dibujo, generalmente se expresan con figuras geométricas como: triángulos, cuadrados, trapecios, circunferencias y diferentes polígonos.

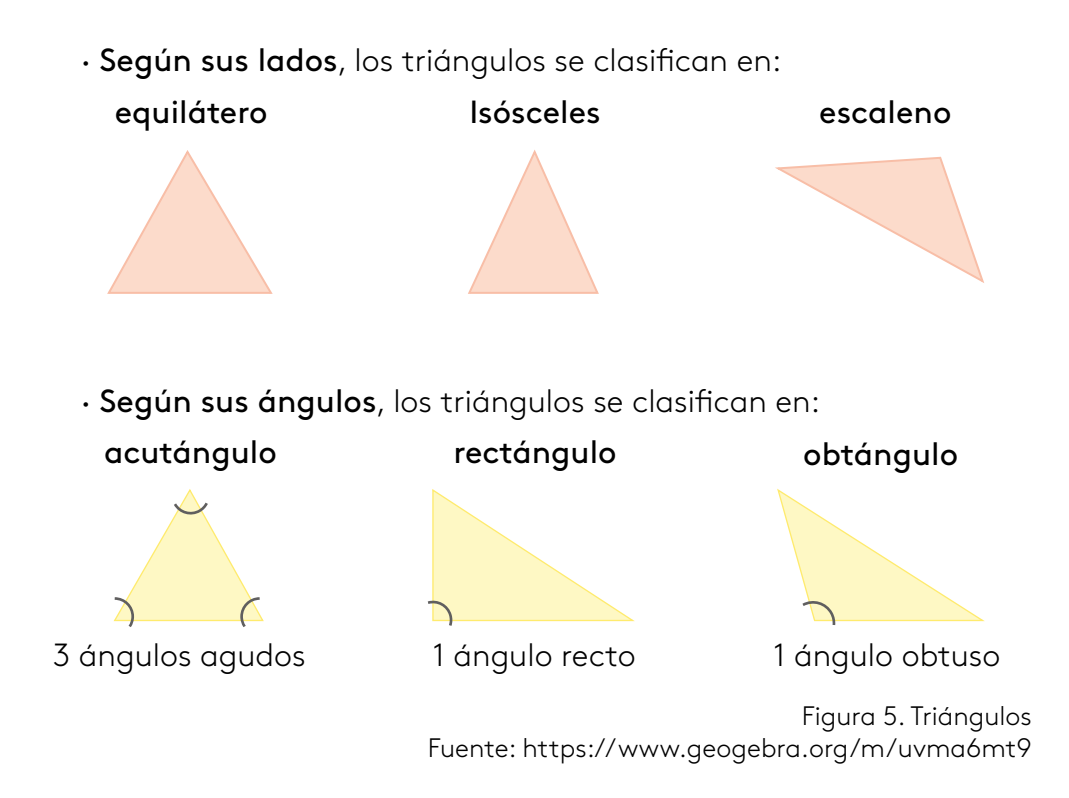

# Video

Para complementar el conocimiento de este tema le invitamos desde la página principal del eje a revisar la vídeocápsula:

*Cómo se clasifican los triángulos*

[https://www.youtube.com/watch?v=8\\_jsjTk6RnU&feature=youtu.be](https://www.youtube.com/watch?v=8_jsjTk6RnU&feature=youtu.be)

**Los polígonos** son figuras geométricas que tienen una secuencia de segmentos lineales que forman los lados y se encuentran en unos puntos llamados vértices. Y se pueden clasificar de la siguiente manera:

## **Por el tipo de ángulos**

- Se denominan polígonos **convexos** a aquellos en los que todos sus ángulos son menores que 180°.
- Llamamos polígonos **cóncavos** a aquellos que al menos tienen un ángulo que mide más de 180°.

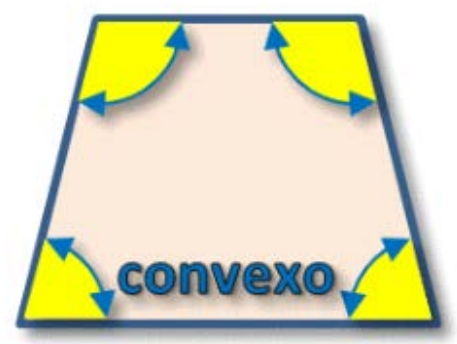

**Todos los ángulos** menores que 180°

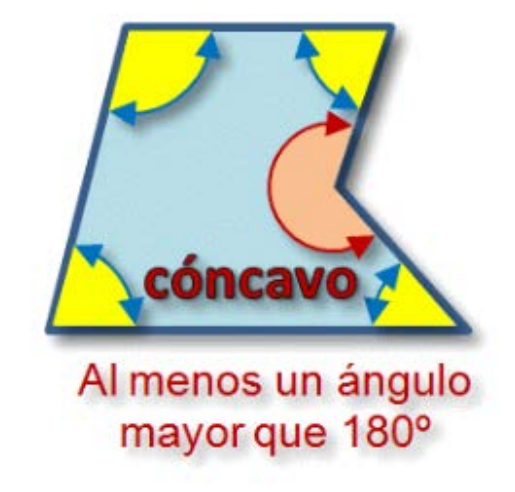

Figura 6. Polígonos Fuente: <https://app.emaze.com/@AOCZTQQCZ#1>

## **Polígonos regulares e irregulares**

Si todos sus ángulos y lados son iguales es regular.

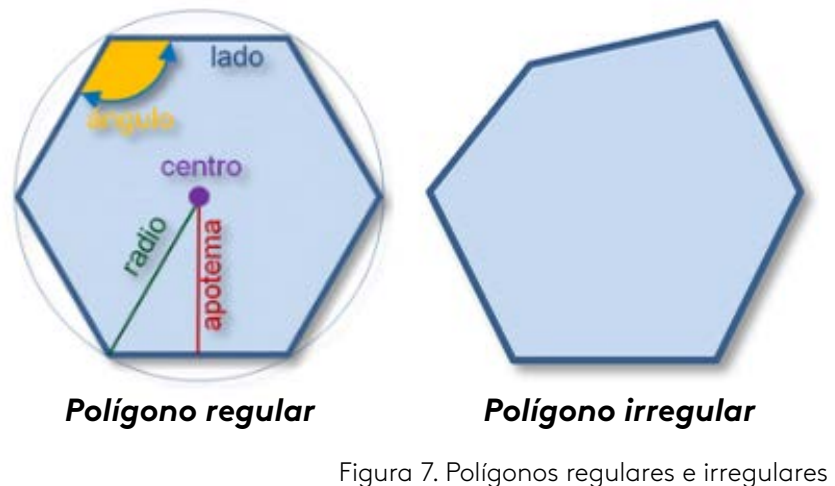

Fuente: <https://app.emaze.com/@AOCZTQQCZ#1>

## **Elementos de un polígono regular**

- **Centro**: punto interior que equidista de cada vértice.
- **Radio**: segmento que va del centro a cada vértice.
- **Apotema**: distancia del centro al punto medio de un lado.

# Video

Le invitamos desde la página principal del eje a que amplíe sus conocimientos en el tema de polígonos observando la siguiente vídeocápsula:

*Resolución de problemas con polígonos inscritos o circunscritos 2*

[https://youtu.be/4h0xuqiMXTM](https://www.youtube.com/watch?v=4h0xuqiMXTM&feature=youtu.be)

## <span id="page-10-0"></span>**Imágenes de planos que se aplican a la realidad en nuestro entorno**

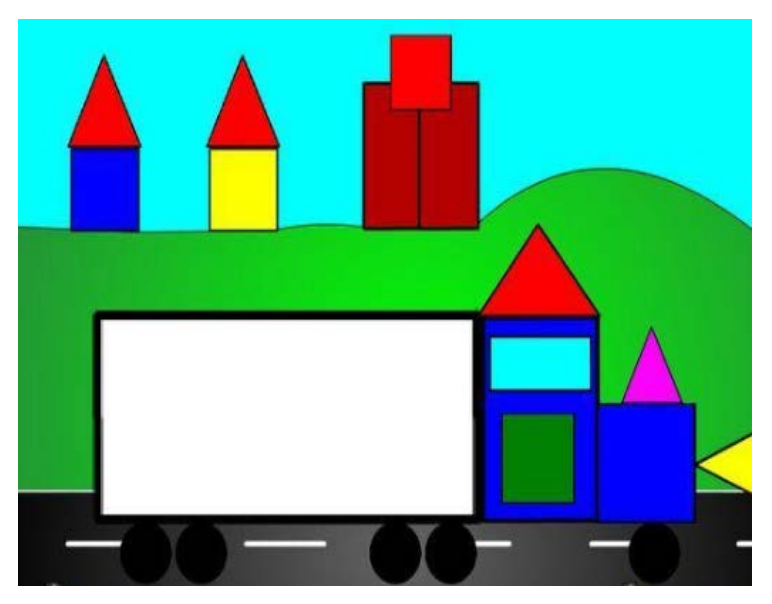

Figura 8. Dibujos de vehículos en 2D Fuente:<https://br.pinterest.com/pin/740912576179877011/?nic=1>

## **Volumen**

Es el espacio ocupado por un cuerpo que tiene tres dimensiones: largo, ancho y profundidad. En las coordenadas cartesianas se define con los ejes x, y, z. Una medida usada en los volúmenes es el metro cúbico.

#### Ejes x, y, z

Los tres ejes que se manejan en el dibujo tridimensional, que se pueden identificar en el software gráfico como AutoCAD o Sketchup.

ľo

## **Imágenes que nos acercan a la realidad en la aplicación del volumen**

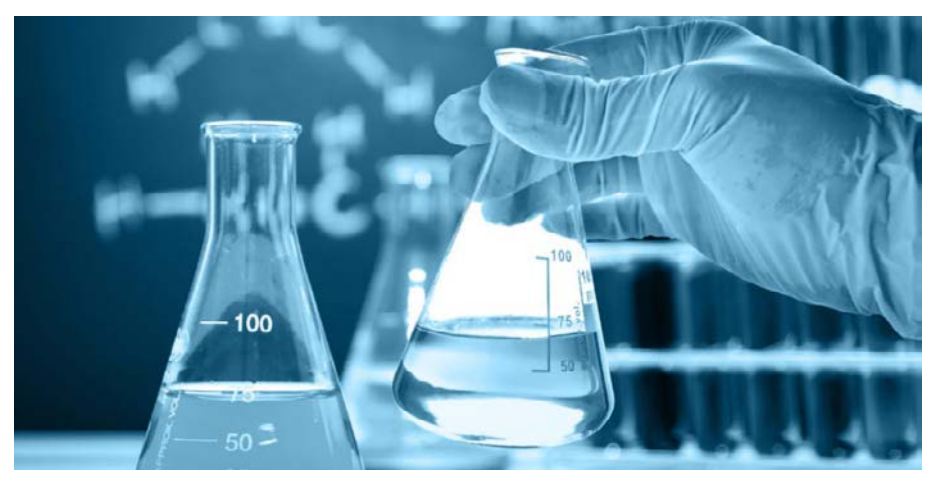

Figura 9. Volumen Fuente: <https://concepto.de/volumen>.

<span id="page-11-0"></span>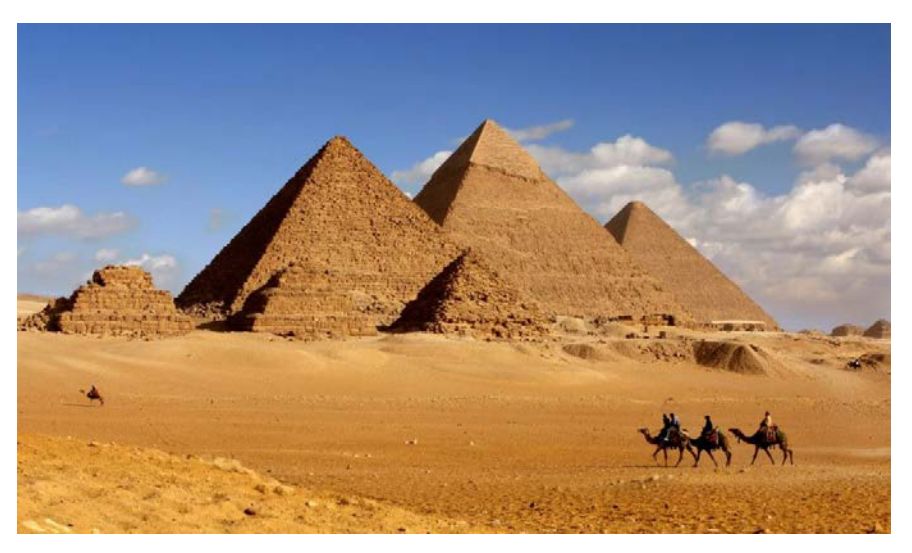

Figura 10. Cómo construyeron las pirámides de Egipto Fuente: [https://angelmetropolitano.com.mx/2018/11/04/descubren-co](https://angelmetropolitano.com.mx/2018/11/04/descubren-como-construyeron-las-piramides-de-egipto/)[mo-construyeron-las-piramides-de-egipto/](https://angelmetropolitano.com.mx/2018/11/04/descubren-como-construyeron-las-piramides-de-egipto/)

# **Enlaces y operaciones Booleanas**

Los enlaces se refieren a la unión de dos líneas que pueden ser rectas y curvas, como arcos y rectas para construir nuevas figuras. Igualmente se pueden hacer operaciones entre sólidos y sacar objetos novedosos con el Sistema Booleano, que consiste en realizar interrelaciones entre imágenes tridimensionales.

#### Sólidos

Las figuras tridimensionales también son llamadas solidas ya que representan objetos voluminosos.

间

#### Operaciones booleanas

Hacen referencia a las combinaciones de dos o más objetos de tres maneras: unión, sustracción e intersección.

**Unión:** son dos cuerpos que se están pegando por algún sector o lado y quedan compartiendo todas las propiedades.

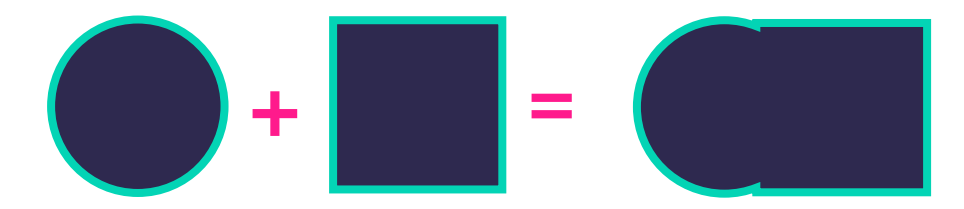

**Sustracción:** es la interacción entre dos cuerpos, de los cuales queda un resultado, donde el que está encima recorta al que tiene en el fondo.

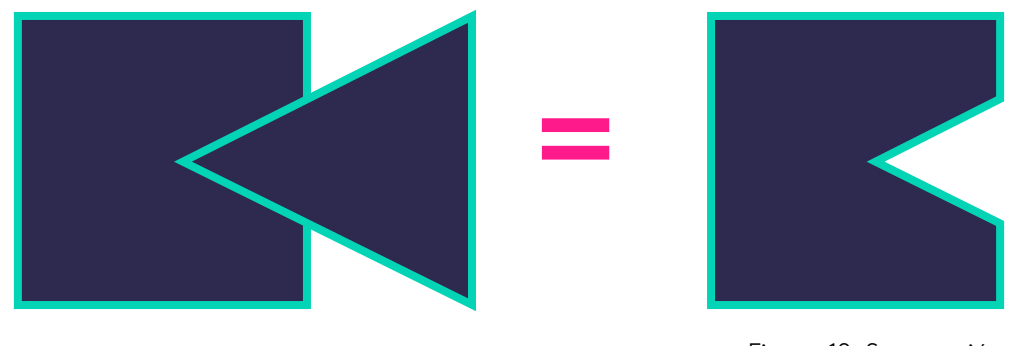

Figura 12. Sustracción Fuente: propia

**Intersección:** es la superposición de dos objetos y la sección común es la que se obtiene como resultado.

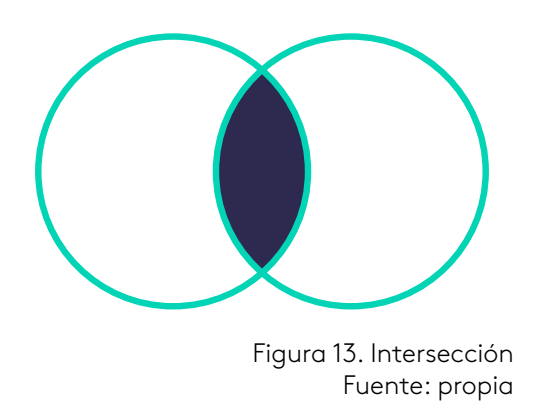

**Qué trabajos de dibujo se podrán realizar con estas operaciones booleanas?**

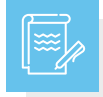

Instrucción

Le invitamos a revisar en la página principal del eje el recurso: organizador gráfico.

## **Geometría descriptiva**

Como vimos en los ejes anteriores, la geometría descriptiva nos trae la aplicación de la perspectiva cónica y la oblicua, donde la primera trae proyecciones en un plano bidimensional con una línea del horizonte y varios puntos de fuga, pero también se nos presenta la proyección isométrica que trabaja los sólidos con diferentes vistas de los objetos como: superior, vista lateral derecha (frontal) e izquierda, según el sistema ISO de representación internacional.

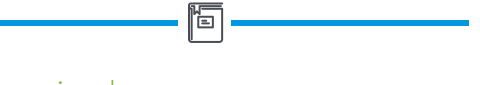

#### Bidimensional

Es el diseño en dos dimensiones de coordenadas x, y.

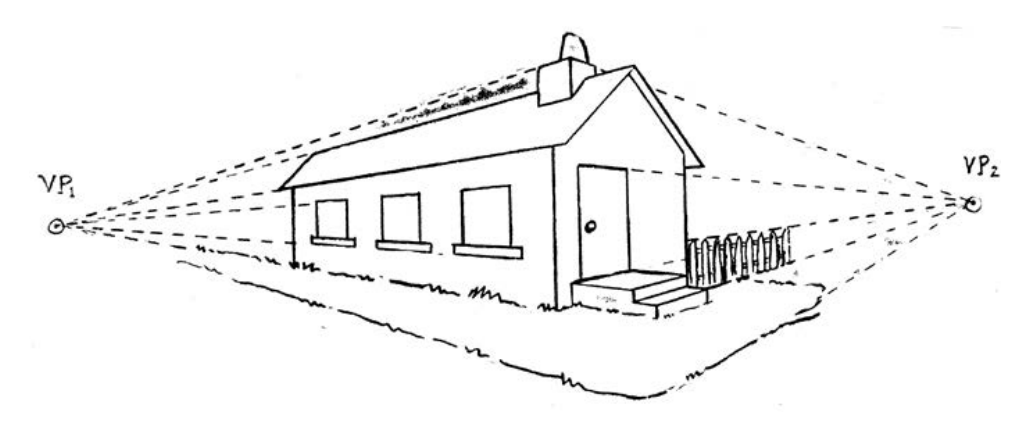

Figura 14. Casa con dos puntos de fuga Fuente: <http://sergioceballos.blogspot.com>

# Video

Para que comprenda un poco más sobre el dibujo con perspectiva cónica, le invitamos a ingresar a la página principal del eje y observar la siguiente videocápsula:

*Como dibujar una perspectiva a dos puntos de fuga – TUTORIAL*

<https://www.youtube.com/watch?v=un6QINDDsjs&feature=youtu.be>

Veamos otro ejemplo sobre aplicaciones en diseño de interiores, fachadas de viviendas, edificios o plantas industriales, entre otros.

<span id="page-14-0"></span>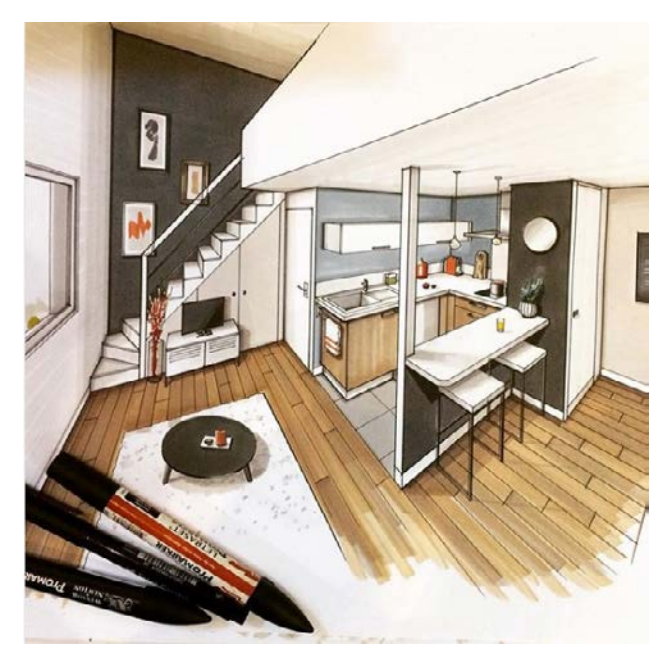

Figura 15. Diseño de interiores Fuente: [https://www.instagram.com/p/](https://www.instagram.com/p/BcE-7M5FSVz/) [BcE-7M5FSVz/](https://www.instagram.com/p/BcE-7M5FSVz/)

## **La perspectiva oblicua**

Para interpretar planos de sólidos isométricos necesitamos aplicar los conceptos de las proyecciones axonométricas, que consiste en representar una imagen tridimensional en un espacio de dos dimensiones trazando la figura con líneas paralelas e inclinadas a 120 grados.

#### Axonométricas

Perspectiva que permite dibujar un sólido en un plano ortogonal de tres ejes, con proyecciones paralelas.

盲

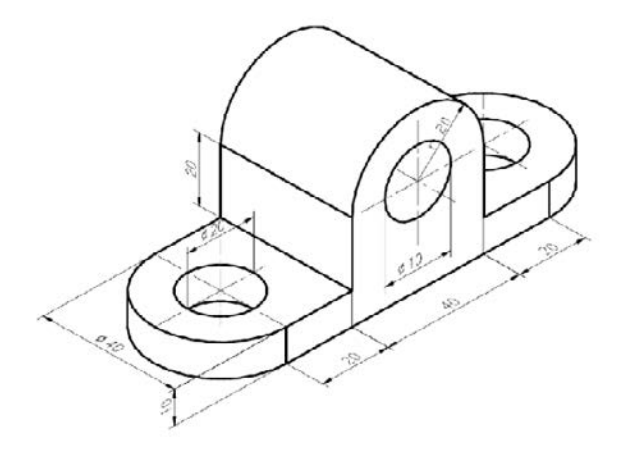

Figura 16. Dibujo técnico mecánico Fuente: [http://www.imagui.com/a/dibujo-tecnico-meca](http://www.imagui.com/a/dibujo-tecnico-mecanico-facil-i4eaojodG)[nico-facil-i4eaojodG](http://www.imagui.com/a/dibujo-tecnico-mecanico-facil-i4eaojodG)

<span id="page-15-0"></span>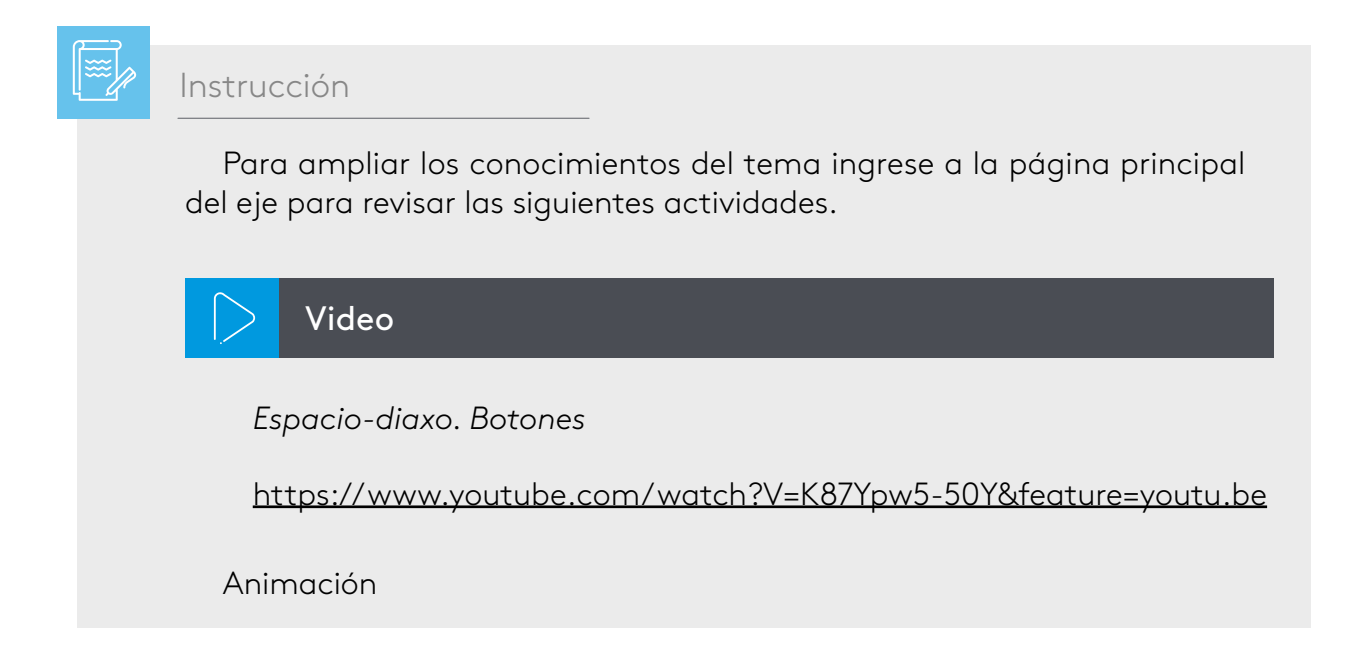

# **Aplicaciones de la geometría descriptiva**

Creación de piezas mecánicas

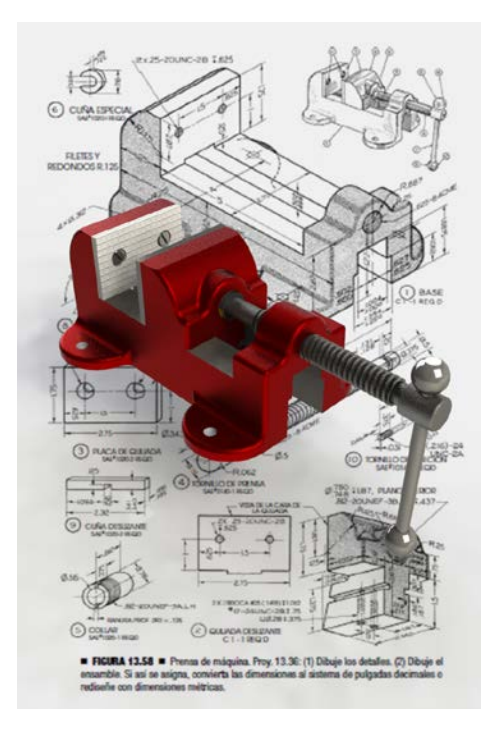

Figura 17.Dibujo de *Solidworks* "Prensa de máquina" Fuente: [https://grabcad.com/library/pren](https://grabcad.com/library/prensa-de-maquina-machine-vice-1)[sa-de-maquina-machine-vice-1](https://grabcad.com/library/prensa-de-maquina-machine-vice-1)

El dibujo en 2D y 3D que hemos definido y trabajado en estos 3 primeros ejes puede realizarse con la ayuda de diferentes programas de software. El más conocido es *Auto-CAD, Solid Edge, SolidWorks y SketchUp*. Para conocer su funcionamiento, dejaremos el link de dos vídeocápsula que le ayudarán como guía.

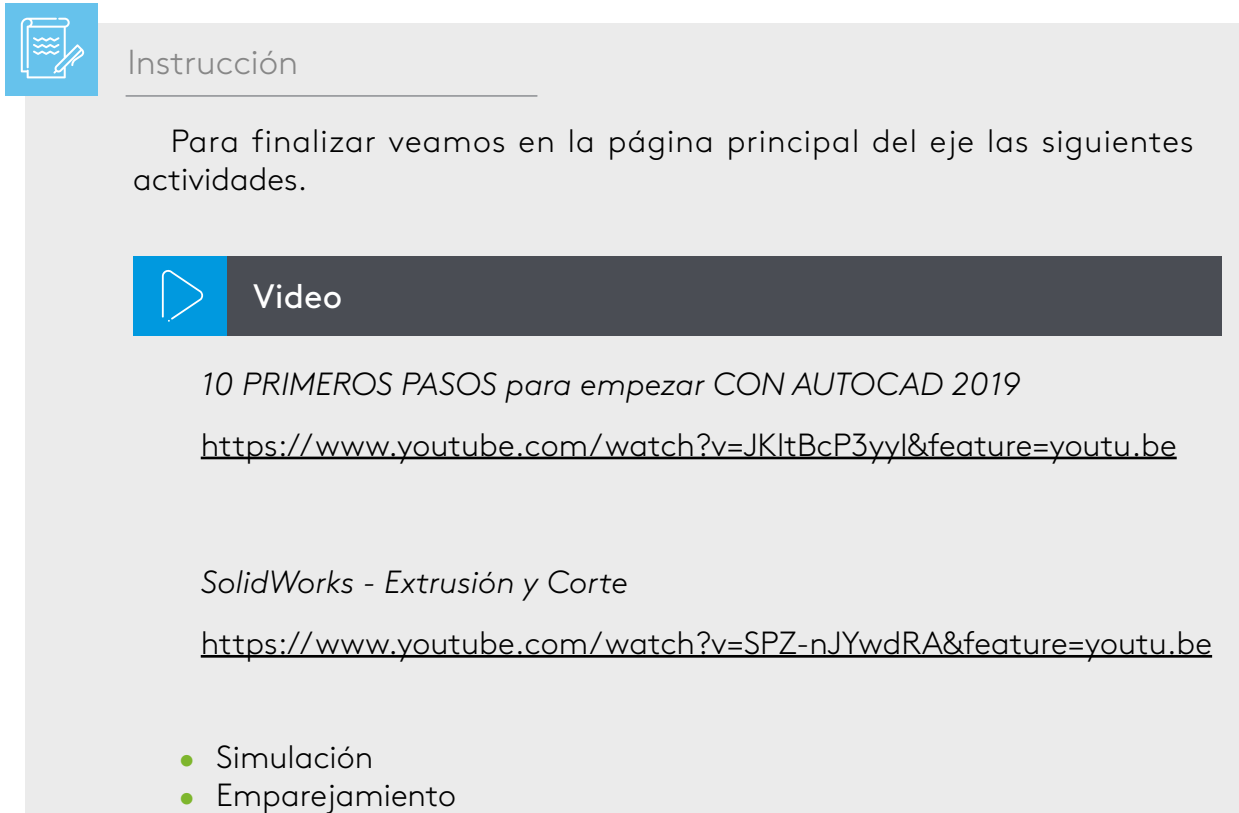

- <span id="page-17-0"></span>Angelmetropolitano.com.mx. (4 de noviembre de 2018). *Descubren cómo construyeron las pirámides de Egipto*. Obtenido de https://angelmetropolitano. com.mx/2018/11/04/descubren-como-construyeron-las-piramides-de-egipto/
- Anguiano, K. (2017). *Dibujo tecnico mecanico facil*. Obtenido de http://www. imagui.com/a/dibujo-tecnico-mecanico-facil-i4eaojodG
- Arias, L. (24 de julio de 2016). *Prensa de máquina (Machine vice)*. Obtenido de https://grabcad.com/library/prensa-de-maquina-machine-vice-1
- Concepto.de. (22 de abril de 2019). *Concepto de volumen* . Obtenido de https:// concepto.de/volumen/
- Epalanga, A. (2017). *Diseño de interiores*. Obtenido de https://www.instagram. com/p/BcE-7M5FSVz/

Jensen, C., & Mason, F. (2011). *Fundamentos de dibujo.* McGrawHill.

- Jiménez, A., Pérez, D., & Valle , M. (26 de noviembre de 2018). *Clasificación de triángulos*. Obtenido de https://www.geogebra.org/m/uvma6mt9
- Maraa, D. (s.f.). *Matemáticas divertida*. Obtenido de https://br.pinterest.com/pi n/740912576179877011/?nic=1&nic=1a&sender=840554855360782929
- Parisando.com. (9 de noviembre de 2012). *Arco del Triunfo*. Obtenido de https:// www.parisando.com/arco-del-triunfo/
- Sergioceballos.blogspot.com/. (9 de abril de 2011). *Luces, cámara… acción*. Obtenido de http://sergioceballos.blogspot.com/

Wong, W. (1988). *Fundamentos del diseño.* GG Diseño.

Z, E. (abril de 2017). *Buenos Aires desde el aire*. Obtenido de https://www. tripadvisor.ie/LocationPhotoDirectLink-g1-d8728988-i253160650-Aerolineas\_ Argentinas-World.html

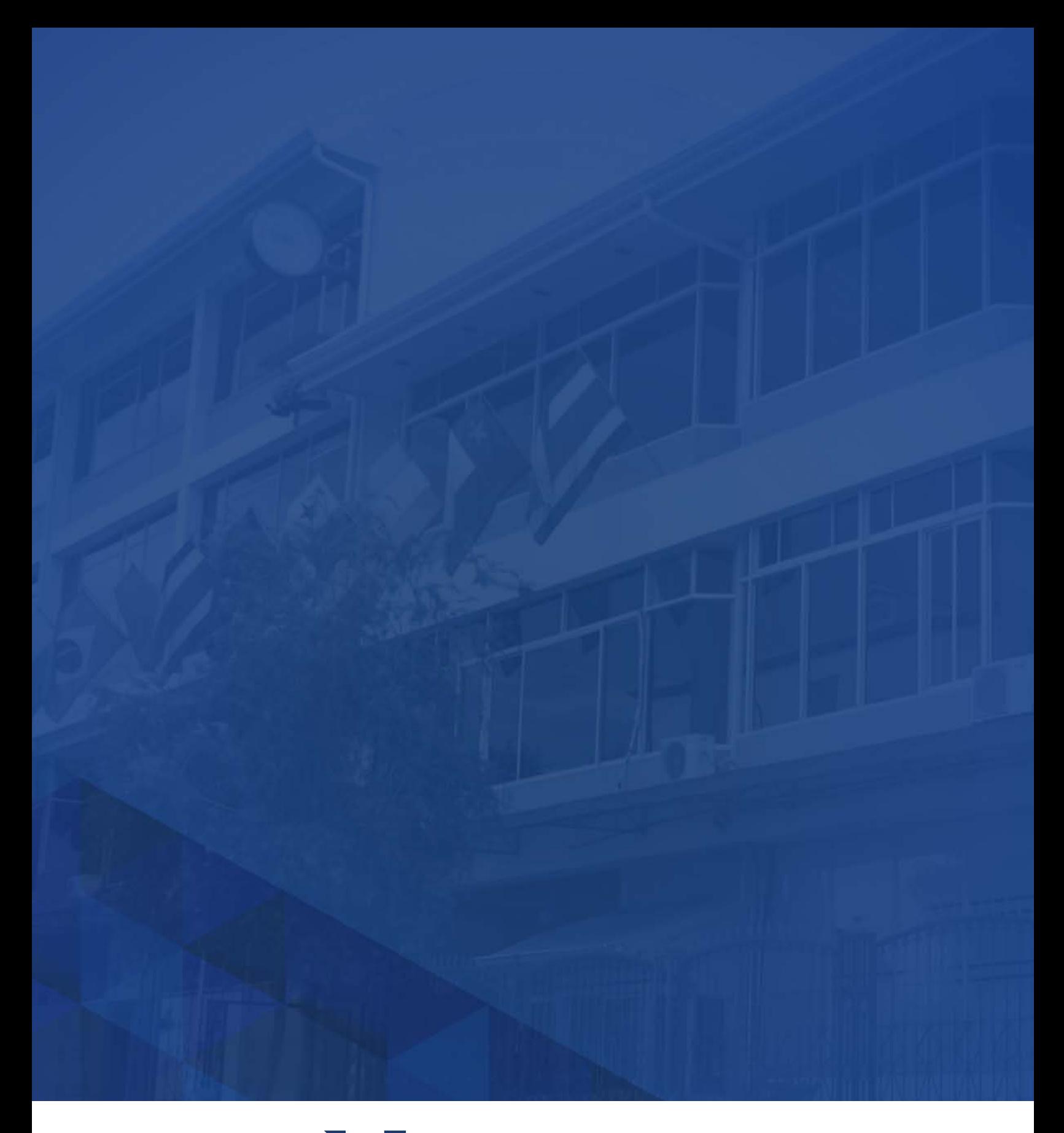

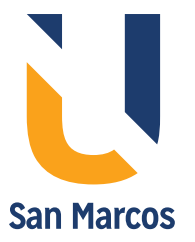

**www.usanmarcos.ac.cr** San José, Costa Rica